Product Release Note Oracle Banking Corporate Lending Release 14.3.0.0.0 [May] [2019]

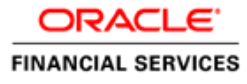

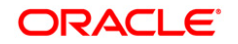

**Product Release Note [May] [2019] Version 14.3.0.0.0**

**Oracle Financial Services Software Limited Oracle Park Off Western Express Highway Goregaon (East) Mumbai, Maharashtra 400 063 India**

**Worldwide Inquiries: Phone: +91 22 6718 3000 Fax:+91 22 6718 3001 www.oracle.com/financialservices/**

**Copyright © 2016, 2019, Oracle and/or its affiliates. All rights reserved.**

**Oracle and Java are registered trademarks of Oracle and/or its affiliates. Other names may be trademarks of their respective owners.**

**U.S. GOVERNMENT END USERS: Oracle programs, including any operating system, integrated software, any programs installed on the hardware, and/or documentation, delivered to U.S. Government end users are "commercial computer software" pursuant to the applicable Federal Acquisition Regulation and agency-specific supplemental regulations. As such, use, duplication, disclosure, modification, and adaptation of the programs, including any operating system, integrated software, any programs installed on the hardware, and/or documentation, shall be subject to license terms and license restrictions applicable to the programs. No other rights are granted to the U.S. Government.**

**This software or hardware is developed for general use in a variety of information management applications. It is not developed or intended for use in any inherently dangerous applications, including applications that may create a risk of personal injury. If you use this software or hardware in dangerous applications, then you shall be responsible to take all appropriate failsafe, backup, redundancy, and other measures to ensure its safe use. Oracle Corporation and its affiliates disclaim any liability for any damages caused by use of this software or hardware in dangerous applications.**

**This software and related documentation are provided under a license agreement containing restrictions on use and disclosure and are protected by intellectual property laws. Except as expressly permitted in your license agreement or allowed by law, you may not use, copy, reproduce, translate, broadcast, modify, license, transmit, distribute, exhibit, perform, publish or display any part, in any form, or by any means. Reverse engineering, disassembly, or decompilation of this software, unless required by law for interoperability, is prohibited.**

**The information contained herein is subject to change without notice and is not warranted to be error-free. If you find any errors, please report them to us in writing.**

**This software or hardware and documentation may provide access to or information on content, products and services from third parties. Oracle Corporation and its affiliates are not responsible for and expressly disclaim all warranties of any kind with respect to third-party content, products, and services. Oracle Corporation and its affiliates will not be responsible for any loss, costs, or damages incurred due to your access to or use of third-party content, products, or services.**

# **Table of Contents**

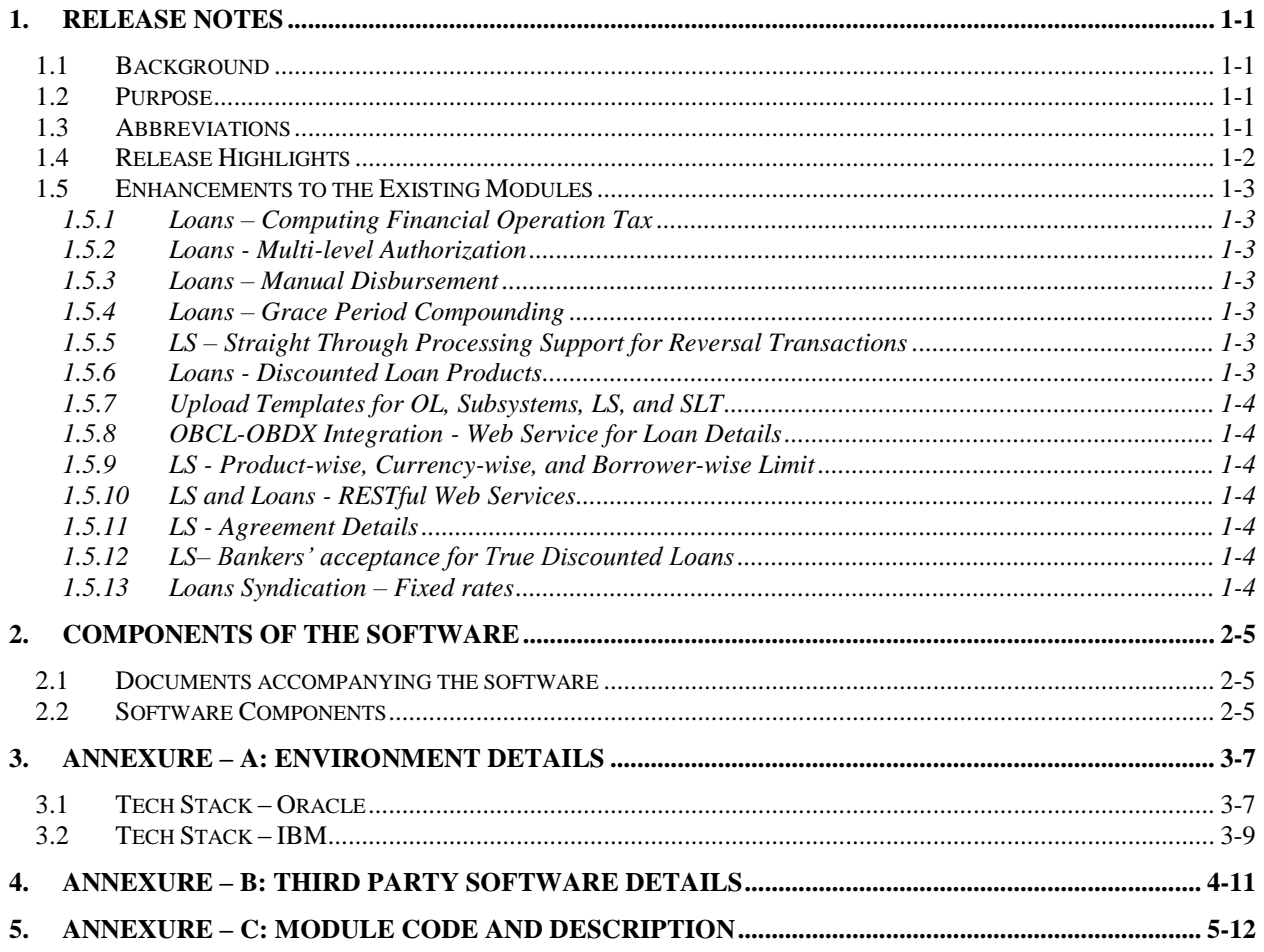

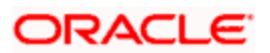

## **1. Release Notes**

### <span id="page-3-1"></span><span id="page-3-0"></span>**1.1Background**

Oracle Financial Services Software Limited has developed Oracle Banking Corporate Lending product to service a big corporate customer, for a huge value transaction in the form of loan. Oracle Banking Corporate Lending suite enables large value corporate loans and syndicated loans. It enables banks to play multitude of roles in syndication. Trading platform enables trading of syndicated loans and keeps track of position and balances of different portfolios of bank.

#### **Bilateral Loans**

Empowers financial institutions of varied sizes to offer and manage complex commercial loan products catering to large corporate and SMEs. Product manufacturing enables the bank to create innovative products, cuts down time to market and respond to competition efficiently and effectively. Rule driven delinquency handling provides better control over stressed loan assets enabling timely action.

#### **Syndicated Loans**

Empowers large multinational banks and Financial Institutions to structure complex syndicated loans under three tier architecture. Robust multi-currency, multi borrower, multi region participation support makes it easier for arrangers to structure ultra-flexible deals seamlessly. High volume processing is supported to cater to deals with thousands of participants.

#### **Secondary Loans Trading**

SLT Module tracks the trading of syndicated loans in the secondary market. It allows the booking and settlement of trades under Lead and Participated facilities. It supports Par and distressed loan trading. It also supports the Assignment and Participation (Silent) type of trades.

### <span id="page-3-2"></span>**1.2Purpose**

The purpose of this Release Note is to highlight the enhancements in Oracle Banking Corporate Lending 14.3.0.0.0

### <span id="page-3-3"></span>**1.3 Abbreviations**

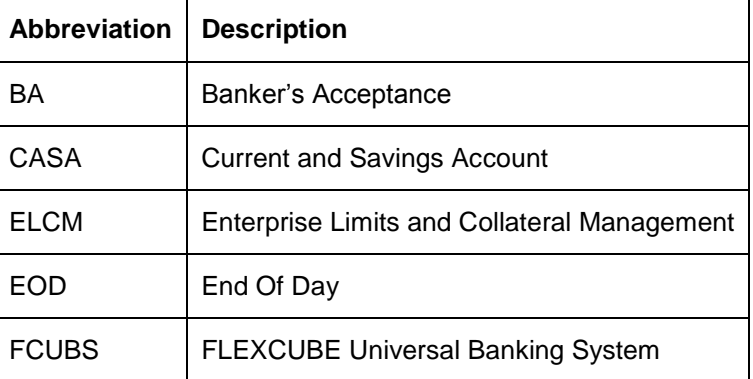

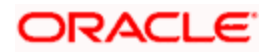

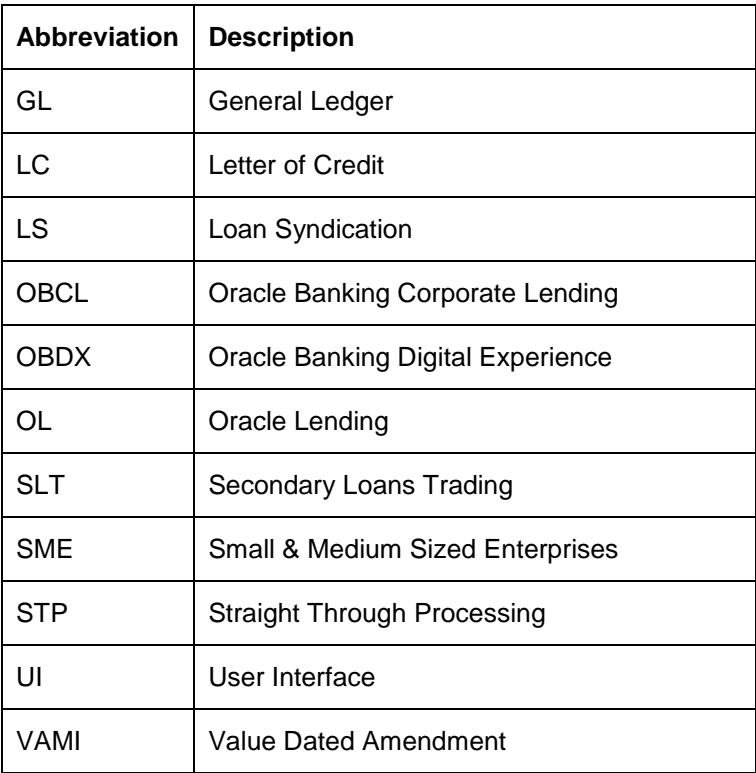

*For module code and description details, please refer Annexure C.*

## <span id="page-4-0"></span>**1.4 Release Highlights**

The scope of the current release Oracle Banking Corporate Lending 14.3.0.0.0 comprises of following functional enhancements.

- Loans Computing Financial Operation Tax
- **•** Loans Multi-level Authorization
- Loans Manual disbursement
- Loans Grace Period Compounding
- LS Straight Through Processing Support for Reversal Transactions
- Loans Discounted loan products
- Upload Templates for OL, Subsystems, LS, and SLT
- OBCL-OBDX Integration Web Service for Loan Details
- LS Product-wise, Currency-wise, and Borrower-wise Limit
- **LS and Loans RESTful Web Services**
- **LS** Agreement Details
- LS– Bankers' Acceptance for True Discounted Loans
- Loans Syndication Fixed rates

## <span id="page-5-0"></span>**1.5 Enhancements to the Existing Modules**

#### <span id="page-5-1"></span>**1.5.1 Loans – Computing Financial Operation Tax**

Financial operation tax is also termed as 'IOF' in Portuguese, which can be calculated at the time of contract booking, loan late payment, VAMI principal increase and Rollover are collected in the following ways

- Collected as Advance type
- Capitalized with Principal

#### <span id="page-5-2"></span>**1.5.2 Loans - Multi-level Authorization**

You can do multi-level authorization when transaction amount goes beyond the transaction limit specified, this can be done through the following:

- Transaction limit
- User limit
- Combination of Transaction limit and User limit.

#### <span id="page-5-3"></span>**1.5.3 Loans – Manual Disbursement**

- Product configuration for auto and manual disbursement products
- Scheduled auto-disbursements
- New screen for manual disbursements

#### <span id="page-5-4"></span>**1.5.4 Loans – Grace Period Compounding**

Moratorium period is also termed as payment holiday period, where no payment is allowed during this period, however interest calculation happens with moratorium interest rate. This can be collected in the following ways.

- Liquidate immediate
- Liquidate with first instalment
- Liquidate across schedules
- Capitalize with principal

#### <span id="page-5-5"></span>**1.5.5 LS – Straight Through Processing Support for Reversal Transactions**

Support enabled for payment reversal transactions initiated in the syndications module to be replicated to the loans module without manual intervention.

#### **1.5.6 Loans - Discounted Loan Products**

- <span id="page-5-6"></span>• Interest schedules for discounted loan products
- Support for life cycle events like prepayments, value dated amendments, rate revisions, roll-over and re-pricing

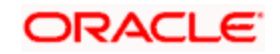

#### <span id="page-6-0"></span>**1.5.7 Upload Templates for OL, Subsystems, LS, and SLT**

Data to be uploaded in the upload tables using files like Excel /CSV files for the following function ids.

- FCDTRONL,
- LBDTRONL,
- LBDDDONL,
- OLDTRONL, and
- LBDINSTR

#### <span id="page-6-1"></span>**1.5.8 OBCL-OBDX Integration - Web Service for Loan Details**

Integration with OBDX to provide loan details for a customer, accounting entries for a loan, and interest details of a loan

#### <span id="page-6-2"></span>**1.5.9 LS - Product-wise, Currency-wise, and Borrower-wise Limit**

- Define sublimit specific to a currency for specific borrower products
- Define sublimit for all LC products .One borrower sublimit should be tracked against all LC

#### <span id="page-6-3"></span>**1.5.10 LS and Loans - RESTful Web Services**

RESTful Web services are supported for OBCL (OL and LS).

#### <span id="page-6-4"></span>**1.5.11 LS - Agreement Details**

- Additional fields to store agreement related information for a syndication deal
- Data storage enabled at a syndication facility and tranche level
- Support available for data modification at a later stage during the life cycle

#### <span id="page-6-5"></span>**1.5.12 LS– Bankers' acceptance for True Discounted Loans**

- Enhancements to support Banker's Acceptance True Discounted Loans for syndication and loans module.
- Interest and discount computations for the loan tenor is done upfront and recovered from the borrower during disbursement.
- Participant accounting for syndication is carried out as per the respective asset contributions.
- Straight through processing to the loans module takes place for the self-participant contribution.

#### <span id="page-6-6"></span>**1.5.13 Loans Syndication – Fixed rates**

- Support for Penalty for non-payments for fixed user input rates
- Margin and Spread features enabled for fixed user input rates
- Straight through processing enabled for equivalent changes in the loans module

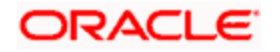

## **2. Components of the Software**

### <span id="page-7-1"></span><span id="page-7-0"></span>**2.1 Documents accompanying the software**

The various documents accompanying the software are as follows:

- Release Note
- **•** Installer Kit

.

**Note**: User Manuals and Installation Guide can be accessed from [https://docs.oracle.com/cd/F15107\\_01/index.htm](https://docs.oracle.com/cd/F15107_01/index.htm)

## <span id="page-7-2"></span>**2.2 Software Components**

Software Components of Oracle Banking Corporate Lending 14.3.0.0.0 that form part of this release are as follows:

- Host
	- UI Components ( JS,XML)
	- Stored Procedures (Packages, Functions, Procedures, Triggers, Views)
	- ▶ Reporting Components(Data models(xdm), Reports(xdo and rtf))
	- $\triangleright$  Process Framework components (BPEL)
- New UI Application Server
	- Java Sources
	- $\triangleright$  Configuration files used for deployment
- Interface
	- > ASCII interface sources
		- $\rightarrow$  Stored Procedures (Packages, Functions, Procedures, Triggers, Views)
- **Gateway**
- **Java application layer** 
	- $\rightarrow$  Java sources
	- $\rightarrow$  Configuration files used for deployment
	- Messaging layer
		- $\rightarrow$  Stored Procedures (Packages, Functions, Procedures, Triggers, Views)
- Installation utilities

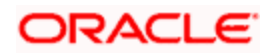

- $\triangleright$  Front end based installation for host
- > Front end based installation for Gateway backend
- $\triangleright$  Installation documents for
	- $\rightarrow$  Installer documents
	- $\rightarrow$  Gateway
- SMS Related Components
- Reports
	- > Stored Procedures (Packages, Functions, Procedures, Views)
	- **EXEC** Repositories and pre-defined Reports
- Online Help Files

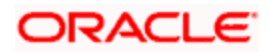

# **3. Annexure – A: Environment Details**

## <span id="page-9-1"></span><span id="page-9-0"></span>**3.1Tech Stack – Oracle**

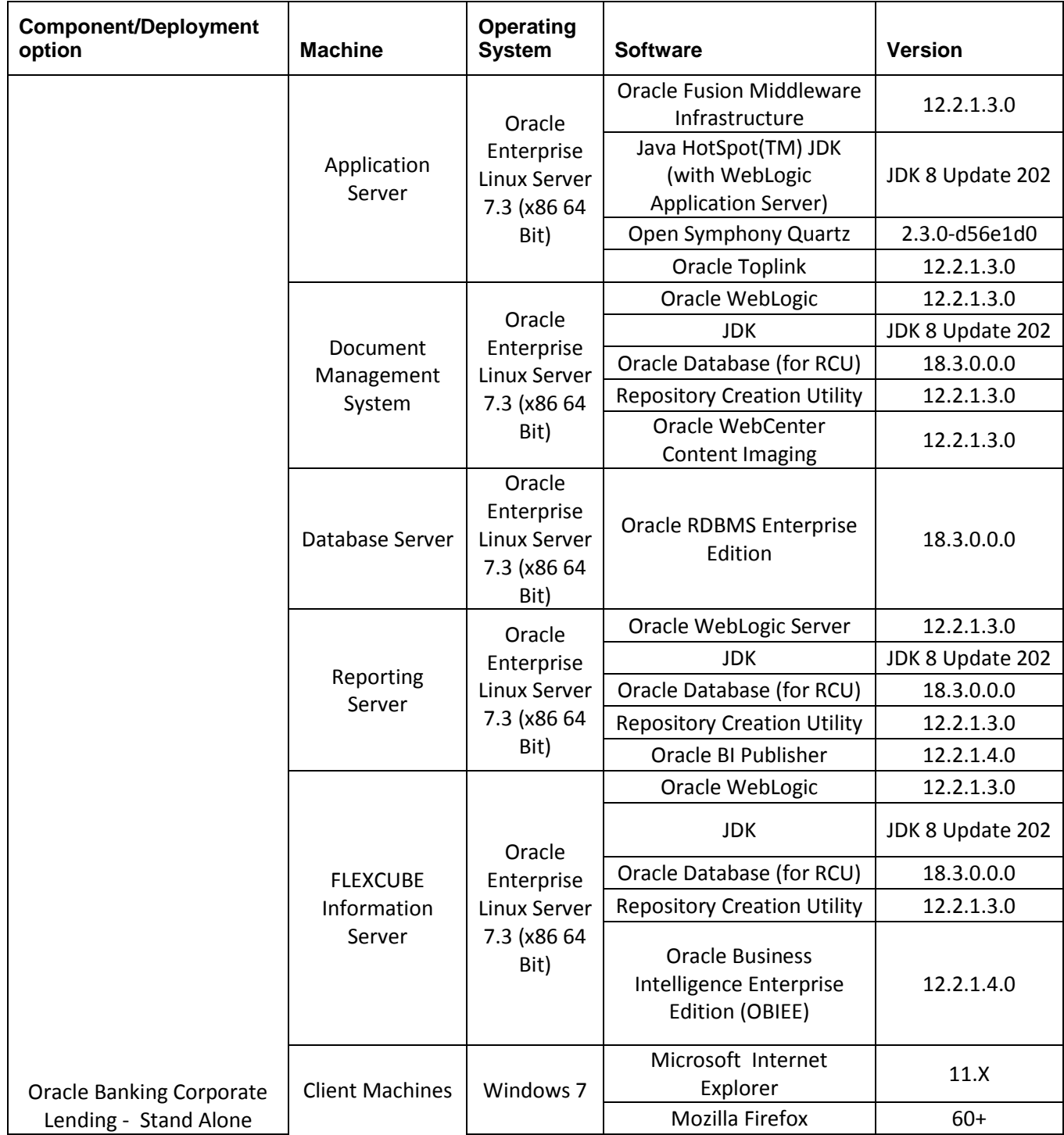

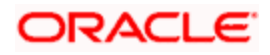

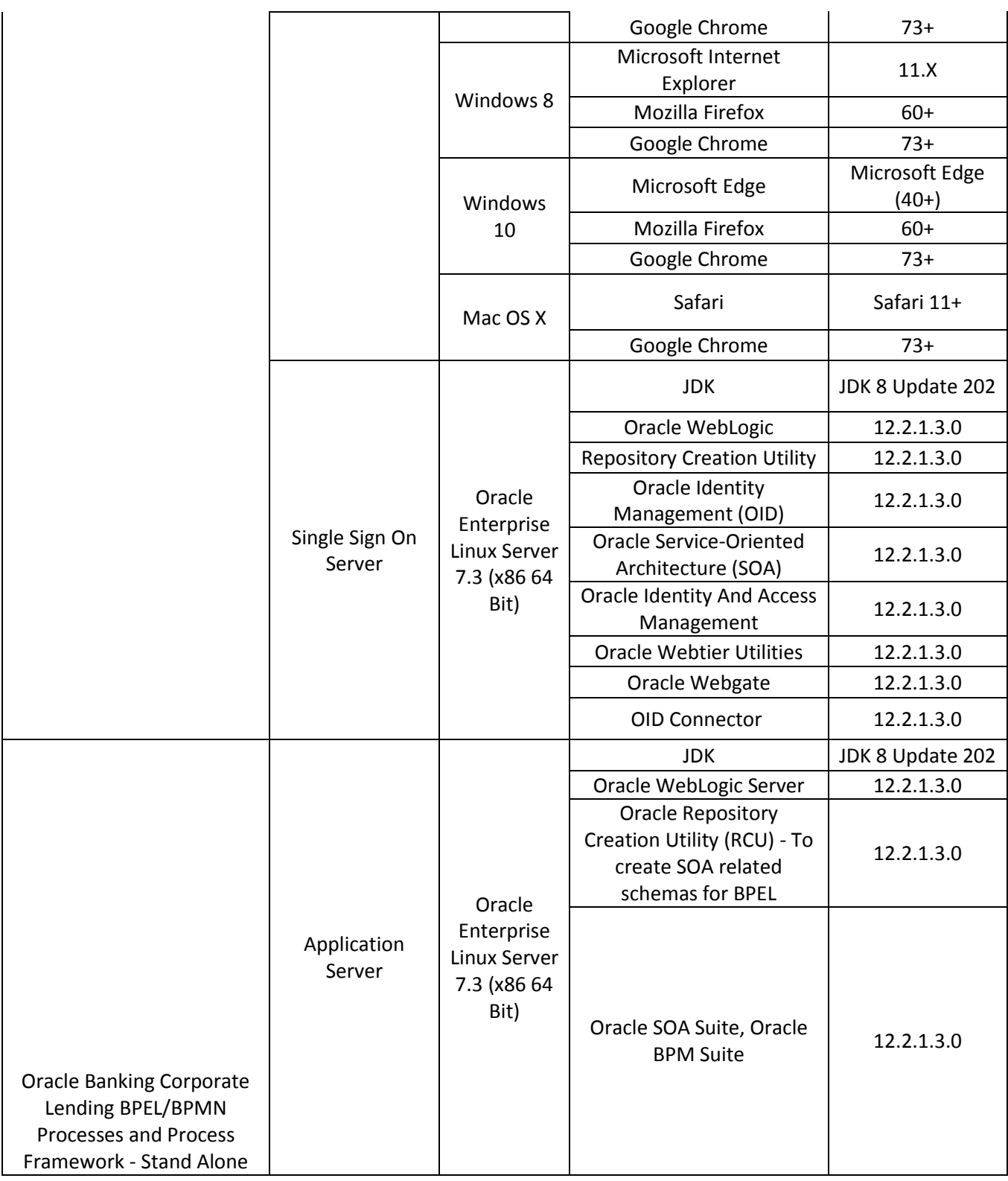

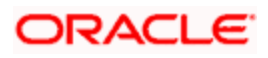

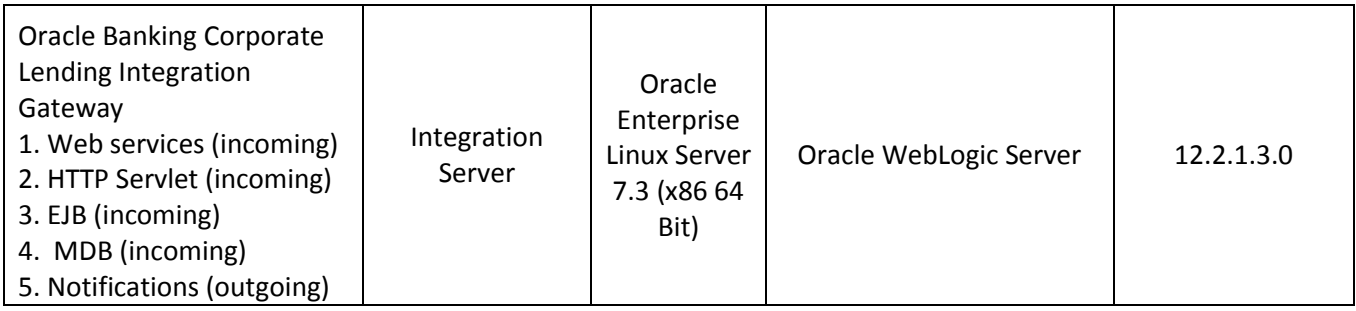

## <span id="page-11-0"></span>**3.2Tech Stack – IBM**

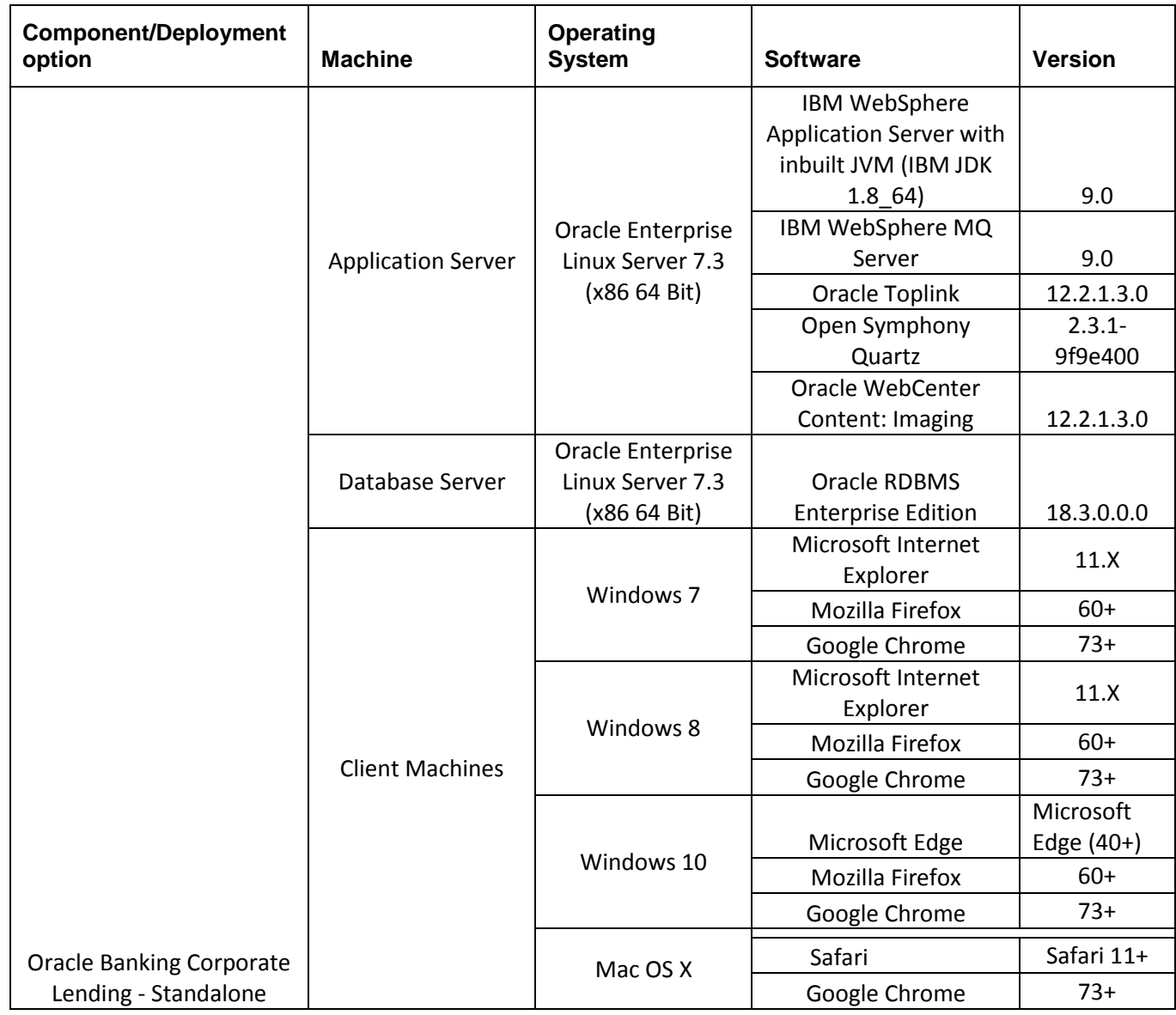

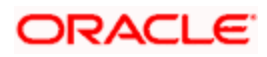

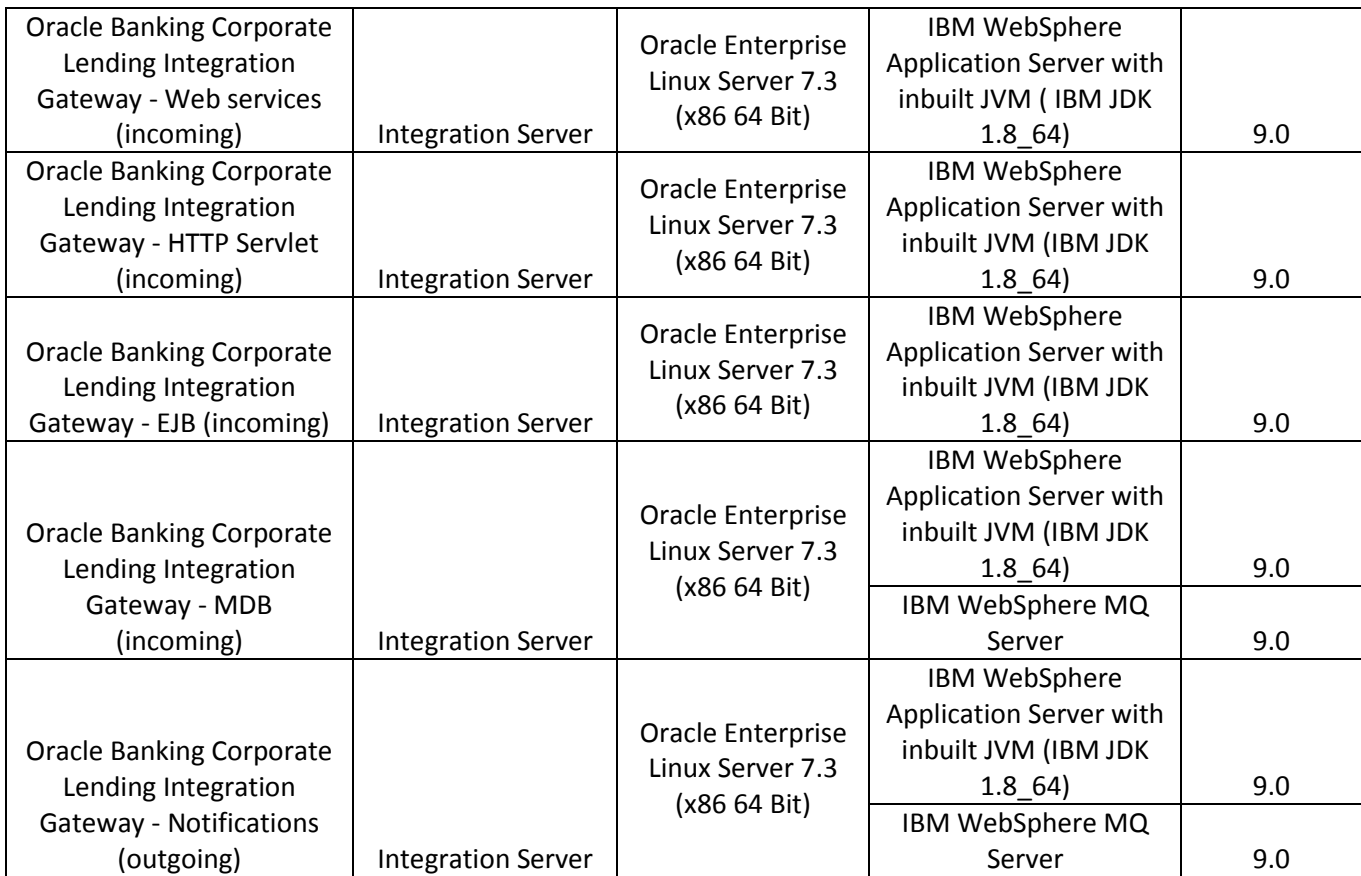

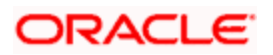

# **4. Annexure – B: Third Party Software Details**

<span id="page-13-0"></span>For information on the third party software details, refer Oracle Banking Corporate Lending 14.3.0.0.0 *License Guide*.

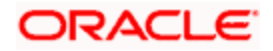

# <span id="page-14-0"></span>**5. Annexure – C: Module Code and Description**

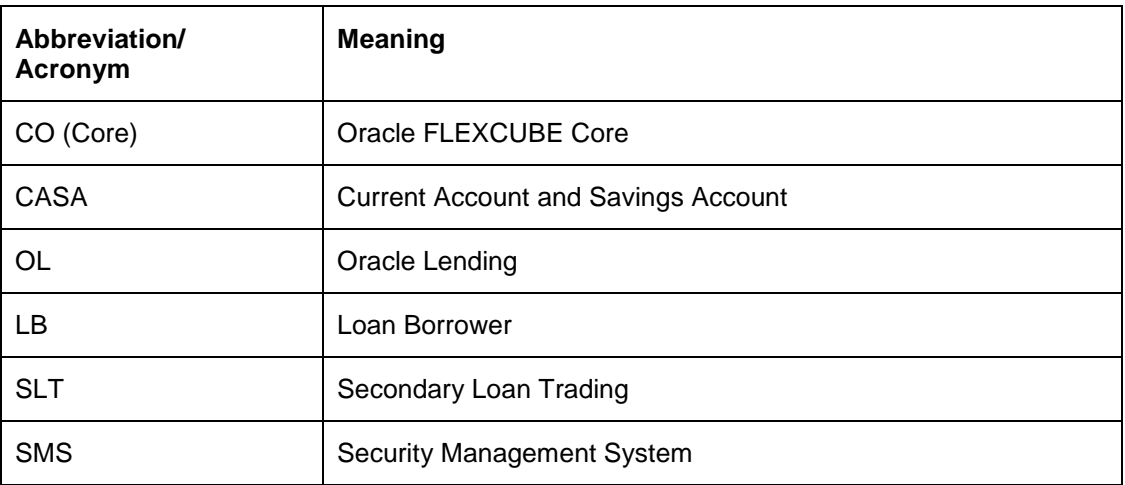

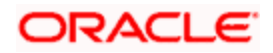